## Accessing the stand containers

## SSH access into the containers

All the stand containers are available by SSH (port 22). Private and public SSH keys should be placed to ssh folder, in this case public SSH key will be copied to container:

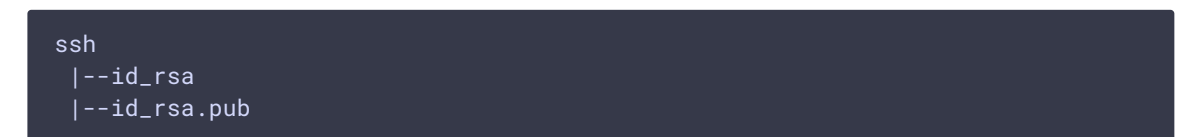

Containers can be accessed with the following command

ssh -i ssh/id\_rsa root@172.16.11.4

Where

- id\_rsa private key
- $\cdot$  172.16.11.4 container IP address

## Access fron the docker host

Containers are accessible by the standard Docker way

sudo docker exec -it wcs-test-stand-o-test1 /bin/bash